Vicidialnow Manual
>>>CLICK HERE<<<

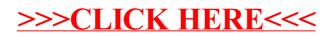